## **Bedienungs-Kurzanleitung für S5-BRIDGE**

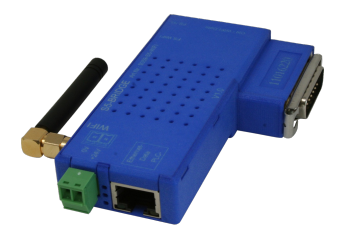

### **verbindet alle Ihre Steuerungen TTY über LAN und WIFI**

### **1.) Anschluss/Beschriftung**

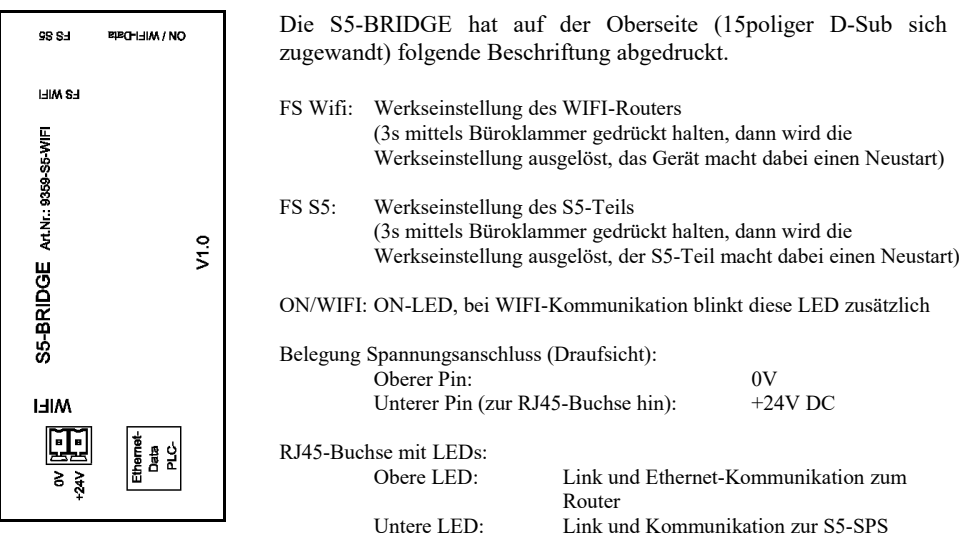

### **2.) Spannungsanschluss**

Das Modul wird auf die PG-Schnittstelle der S5-SPS-Steuerung gesteckt. Falls diese SPS-Steuerung keine 24V DC an dieser Schnittstelle ausgibt kann das Modul extern mit Spannung versorgt werden. Die Belegung des kleinen Steckers ist im obigen Kapitel ersichtlich.

**Vor Einsatz der externen Speisung die Belegung des Phoenix-Steckers prüfen! Das Modul selbst ist gegen eine Verpolung geschützt, aber bei Aufstecken auf eine weitere Baugruppe kann dafür nicht garantiert werden.**

### **3. WebServer des WIFI-Router**

Für den Zugriff auf die Website des Geräts, benötigen Sie lediglich einen Webbrowser (z. B. Microsoft Internet Explorer, Mozilla Firefox oder Google Chrome). Der Webseiten-Zugriff ist dabei unabhängig vom Betriebssystem oder Webbrowser des verwendeten Computers.

Der WebServer des Gerätes ist über WIFI oder aber auch Ethernet erreichbar. Die werksseitige IP-Adresse ist 192.168.1.56 mit der Subnet-maske 255.255.255.0.

Das Gerät ist im Auslieferzustand ein WIFI-Access-Point und der Verbindung mit dem Laptop mit der SSID " S5-Bridge WiFi" steht nichts im Wege. Es ist hierbei keine Verschlüsselung benötigt. Der Zugriff ist frei.

Selbstverständlich kann das Gerät auch über die integrierte Ethernet-Schnittstelle mit der bekannten IP-Adresse angesprochen werden.

Die Kommunikation zur S5-SPS-Steuerung über den integrierten S5-LAN++-Modul ist mit der selben IP-Adresse 192.168.1.56 und Subnet-Maske 255.255.255.0 möglich. Beide Teil-Geräte besitzen die identische IP-Adresse!

Um mit Step5 von Siemens zu kommunizieren benötigen Sie zusätzlich zum Modul den virtuellen COM-Port "PLCVCom" und einmalig den S5-Patch. Dazu den "PLCVCom" am PC installieren, nach möglichen Teilnehmer suchen und damit verbinden. Den virtuellen COM-Port nicht beenden, nur minimieren! Dann einmalig den S5-Patch installieren, ohne deses Tool kann die Step5-Software von Siemens nicht mit dem virtuellen COM-Port kommunizieren.

Für PG-2000-Software muss keine zusätzliche Software installiert werden, das Tool greift direkt über die im Schnittstellen-Dialog eingestellte IP-Adresse des Moduls auf die Steuerung zu.

**Achtung:** Um eine Kommunikation über die S5-BRIDGE und dem integrierten S5-LAN++-Modul zu gewährleisten müssen PC und die beiden Geräte im selben Subnet sein!

Mehr zu der S5-BRIDGE sowie die aktuellen Geräte-Handbücher für S5-BRIDGE und S5-LAN finden Sie auf der Produktseite.

### **Alternatives S5-Interface-Produkt (nur LAN)**

### **S5-LAN++-Modul (Art.Nr: 9359-LAN) Industrial Ethernet TCP/IP für jede SIMATIC S5 über die PG-Schnittstelle einfache Fernwartung übers Internet**

Ihre Vorteile

- Schnellste Installation ins Netzwerk jeder SIMATIC - S5
- Keine aufwendige Montage, einfach auf PG-Schnittstelle stecken und kommunizieren
- S7 kompatibel
- Kommunikation mit Fetch/Write
- PUT/GET mit S7-TCP/IP
- Lesen und Schreiben der S5-Daten (E,A,M,DB,Z,T) per TCP/IP
- Ideal für Prozessvisualisierung
- Programmieren mit STEP 5 über Ethernet
- Gleichzeitiges programmieren (mehrere PG-Kanäle) und visualisieren möglich (Multiplexerfunktion integriert)
- Stromversorgung aus der S5-Steuerung oder extern
- Offen gelegtes TCP/IP-Protokoll
- DHCP / Auto-IP unterstützt
- Timinggerechte Kommunikation mit dem S5-AG durch integrierte Firmware
- Treiber-DLL für Windows verfügbar, EXCEL und WORD kann S5-Daten lesen/schreiben
- Kompatibel zum VIPA-S5-TCP/IP Treiber
- Direkter Betrieb mit WinCC über TCP/IP Treiber S5 Layer4 möglich
- Mit WinCC Flexible/TIA (z.B. MP377, TP177B) über S7-TCP/IP an die Simatic S5 (CP-343-1 kompatibel)
- Datenaustausch zwischen S5 S5 und S5 S7 über TCP/IP
- RK 512 und TCP/IP H1-ISO-On-TCP RFC1006 (CP1430 TCP) unterstützt
- In den Varianten 3964R-LAN, ASCII-LAN, PG-LAN, als RS232-Ausführung und für MUX757
- Inklusiver kostenloser OPC-Server-Lizenz "OPC-Manager lite" [begrenzt auf 100 Items]
- Beispiele und Demoversion der Kommunikationstreiber als Download verfügbar

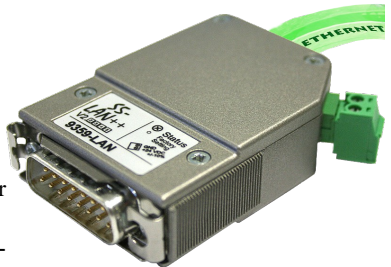

# **Weitere Interface-Kabel für die S5**

#### **PG-UNI-Kabel**

- Koppelt den PC (9pol. COM-Schnittstelle) mit der 15 Pol X4/X5 Schnittstelle der SPS
- Galvanisch trennbar bis 1kV mit PG-ISO-Adapter
- Verlängerbar bis zu 300 Meter
- Komplette Elektronik im Steckergehäuse
- Versorgung aus der SPS über deren Stromquellen
- Funktioniert auch an etlichen CP's, IP's und Sinumerik-Steuerungen

#### **PG-UNI-II Kabel**

- ESD fester Wandlerbaustein bis 15kV
- Das 9 polige und das 15 polige Steckergehäuse ist aus massivem Metall
- Zur Funktionskontrolle und Inbetriebnahme stehen zwei Diagnose-LED's zur Verfügung (RxD und TxD)
- Koppelt den PC (9pol COM-Schnittstelle) mit der 15 Pol X4/X5 Schnittstelle der SPS
- Galvanisch trennbar bis 1kV mit PG-ISO-Adapter
- Verlängerbar bis zu 300 Meter
- Komplette Elektronik im Steckergehäuse
- Versorgung aus der SPS über deren Stromquellen
- Funktioniert auch an etlichen CP's, IP's und Sinumerik-Steuerungen

#### **PG-USB-Kabel**

- Koppelt den PC (Typ A-USB-Schnittstelle) mit der 15 Pol X4/X5 Schnittstelle der SPS
- Das 15 polige Steckergehäuse ist aus massivem Metall
- Zur Funktionskontrolle und Inbetriebnahme stehen zwei Diagnose-LED's zur Verfügung
- Komplette Elektronik im Steckergehäuse
- Spannungsversorgung aus dem PC
- Verlängerbar bis zu 100 Meter
- Ist "aktiv" gegenüber der Steuerung
- Läuft mit der Standard S5 Software (Treiber für Win2000 und XP werden mitgeliefert)

*Achtung: Der mitgelieferte Treiber für Windows 2000 und XP installiert das PG-USB-Kabel als virtuelle COM-Schnittstelle. Zum Betrieb mit der Original Siemens Step5 Software muss der ebenfalls mitgelieferte Treiber "PG-USB-Kabel an S5" nachinstalliert werden.*

#### **PG-COM-Kabel**

- Koppelt den PC (9pol COM-Schnittstelle) mit der 15 Pol X4/X5 Schnittstelle der SPS
- Komplette Elektronik im Steckergehäuse
- Versorgung aus der SPS über deren 5V Spannungsversorgung

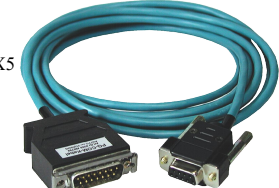

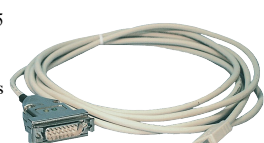

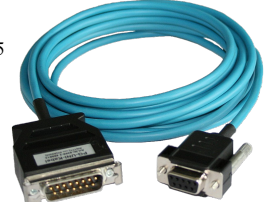

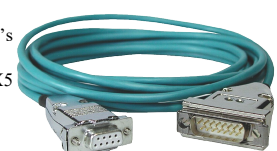

#### **PG-ISO-SET**

- Galvanische Trennung zwischen PG/PC und SPS bis 1kV
- berührungsgeschütztes Gehäuse, da aus Kunststoff
- Das SET besteht aus PG-UNI-Kabel (3m) Art.Nr.9359-3 und dem PG-ISO-Adapter Art.Nr.9359-8
- Versorgung des Moduls aus den SPS-Spannungen 5V und/oder 24V

#### **SC-09-Kabel**

- Koppelt den PC (9pol COM-Schnittstelle) mit der RS485- Schnittstelle der SPS
- SPS Anbindung über 25pol D-Sub oder Mini-Din (Zusatzadapter)
- Versorgung aus der SPS über deren 5V Spannungsversorgung
- Die Wandlerelektronik ist komplett im Kabel integriert

#### **PG-ISO-Adapter für PG-UNI/PG-UNI-II**

- Galvanische Trennung zwischen PG/PC über PG-UNI-Kabel und SPS bis 1kV
- berührungsgeschütztes Gehäuse, da aus Kunststoff
- Generiert neue Stromquellen und eine neue Masse für die Kommunikation
- Versorgung des Moduls aus den SPS-Spannungen 5V und/oder 24V

#### **Netz-Adapter für PG-UNI/PG-UNI-II**

- Generiert neue Stromquellen für die Kommunikation
- Einsatzgebiet: Defekte Stromquellen, nicht vorhandene Stromquellen, verschliffene Stromquellen, passive Schnittstelle...
- Spannungsversorgung des Adapters über 24V extern

#### **Zusätzliche Adapter für PG-UNI/PG-UNI-II:**

Generell gilt: Adapterstück nur 10 cm lang

Steckermechanik zur Steuerung passend

#### **CP525-Adapter**

Anschluss an den **Programmierport** eines CP525

#### **CP525-K-Adapter**

- Anschluss an den **Kommunikationsport** eines CP525
- Dieser Adapter ist auch für folgende Baugruppen geeignet: CP524 und SAS523/525

#### **AG150-Adapter**

PG-UNI / PG-UNI-II-Kabel **nur** in Verbindung mit dem Netzadapter, da die AG150 eine passive Schnittstelle hat!

#### **WF470-Adapter**

PG- UNI / PG-UNI-II-Kabel **nur** in Verbindung mit dem Netzadapter, da die WF470 eine passive Schnittstelle hat!

#### **SINUM-Adapter**

Mögliche Verbindungen zu einer 805, 810, 820, 840, 850, 880

### **Zusätzliche Adapter für PG-USB:**

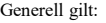

Adapterstück nur 10 cm lang Steckermechanik zur Steuerung passend

#### **CP525-Adapter**

Anschluss an den **Programmierport** eines CP525

#### **CP525-K-Adapter**

- Anschluss an den **Kommunikationsport** eines CP525
- Dieser Adapter ist auch für folgende Baugruppen geeignet: CP524 und SAS523/525

#### **AG150-Adapter**

#### **WF470-Adapter**

- **SINUM-Adapter**
	- Mögliche Verbindungen zu einer 805, 810, 820, 840, 850, 880

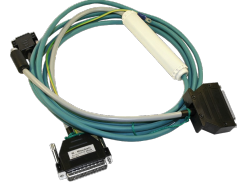

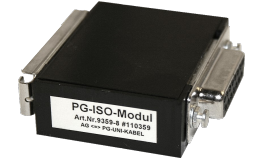

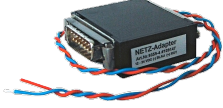

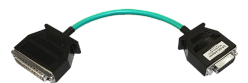

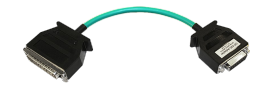

Unter der Web-Adresse https://www.process-informatik.de stehen produktspezifische Dokumentationen oder Software-Treiber/-Tools zum Download bereit. Bei Fragen oder Anregungen zum Produkt wenden Sie sich bitte an uns.

> Process-Informatik Entwicklungsgesellschaft mbH Im Gewerbegebiet 1 DE-73116 Wäschenbeuren +49 (0) 7172-92666-0

> > info@process-informatik.de https://www.process-informatik.de

Copyright by PI 2019 - 2024

### **Menübaum Webseite: QR-Code Webseite:**

- + Produkte / Doku / Downloads
	- + Hardware
		- + Programmieradapter
			- $+ S<sub>5</sub>$ 
				- $+$  S5 über LAN  $+$  S5-BRIDGE

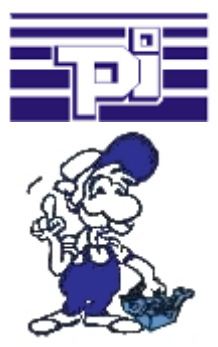

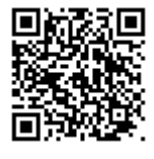

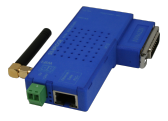

Bitte vergewissern Sie sich vor Einsatz des Produktes, dass Sie aktuelle Treiber verwenden.

### Zeit und Geld sparen

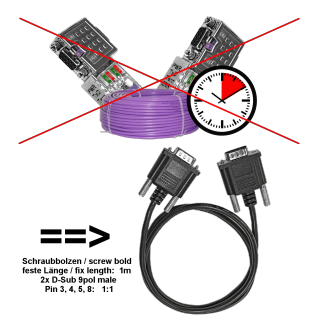

Panel mit SPS oder SPS mit SPS verbinden, warum unnötig Zeit und Geld ausgeben?

 Teures Buskabel besorgen, Busanschlußstecker aufschrauben und dabei auch noch den klassischen Fehler in der Verdrahtung (Schirm auf Busleitung) machen. Wozu dieser Aufwand wenn es fertige Lösung gibt:

 MPI-/Profibus-Anschlusskabel mit einer Länge von 1m, festvergossene D-Sub-Gehäuse mit Schraubbolzen. Nur die Signale A + B (Bus selbst), Masse und RTS-AS 1zu1 aufgelegt, somit keine Probleme mit evtl. Spannungen, Ausgleichströmen.

 Einfach auf die MPI- oder Profibus-Schnittstelle stecken, anschrauben und kommunizieren.

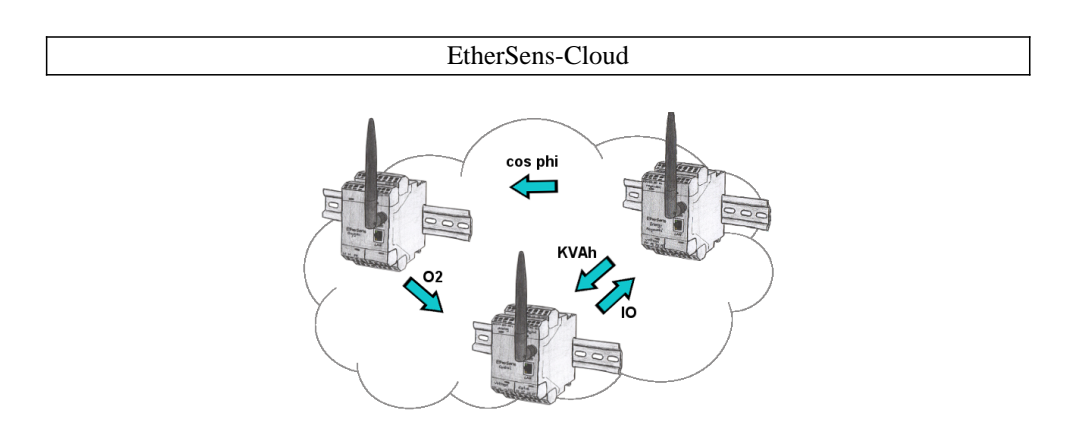

Durch die EtherSens-Cloud kann jedes EtherSens-Gerät mit anderen Geräten Daten austauschen, Daten übertragen und weiterleiten. Als ob Sie ein großes Gerät hätten, das alle notwendigen Parameter zentral erfasst.

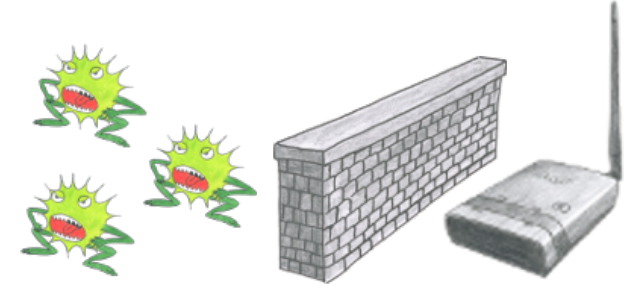

Sie nutzen ALF als WLAN-Router um Ihren PC ins Internet zu bringen. Kein Problem, diese Aufgabe meistert ALF ohne Probleme. Seine integrierte Firewall sorgt dafür, dass kein Hacker von außen ihre Konfiguration ändert oder sich in ihrem Netzwerk bewegen kann.

### Aktuelle S7 Panels per WLAN an die S5-Steuerung

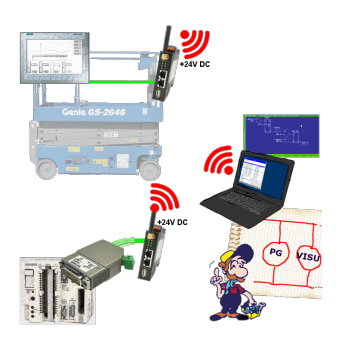

Verbinden Sie jedes S7-TCP-IP Panel mit Ihrer S5.

Jetzt auch direkt per WLAN für mobile Arbeitsplätze.

PARALLEL können mehrere Panels und sogar gleichzeitige PG-Verbindungen gefahren werden.

Binden Sie so auch schwer zugängliche Stellen in Ihr ERP-System ein.